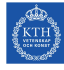

# Seminar 4, JavaScript

Internet Applications, ID1354

# 1 Goal

- Learn JavaScript.
- Learn to use jQuery to facilitate event handling and updates to the DOM.
- Learn to use a framework, for example Knockout, to improve architecture and design of the JavaScript client.

## 2 Grading

The grading is as follows:

- 0 points The mandatory tasks are accepted and you have passed the seminar.
- 1 point The mandatory tasks and one higher grade task are accepted. You have passed the seminar and have also gained one point to improve the final course grade, see course plan for details on final grade.
- 2 points The mandatory tasks and both higher grade tasks are accepted. You have passed the seminar and have also gained two points to improve the final course grade, see course plan for details on final grade.

To pass the LAB1 sub course you must pass all four seminars. If you fail this seminar you have to report it again at the end of the course, at the fifth seminar. You can also report higher grade tasks at the fifth seminar.

## 3 Auto-Generated Code and Copying

All HTML, CSS, PHP and JavaScript code must be well designed and you must be able to explain and motivate every single part. You are not allowed to copy entire files or classes from the sample chat application, even if you understand it and/or change it.

However, you are allowed to write code very similar to the chat application. You are also allowed to copy HTML and CSS from any web site and to use any web development tool, you do not have to write HTML and CSS by hand. In particular, you are encouraged to get inspiration from (or use) free design templates.

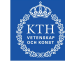

### 4 Mandatory Task

This task must be solved and reported at the seminar.

#### Task 1, JavaScript Client

Add a JavaScript client that uses AJAX for all communication which does not change the entire page content. Typically, this means at least adding/editing/loading recipe comments shall be done with AJAX. To navigate between index, recipe and calendar pages may still be done by loading entire HTML documents. Your are, however, allowed to use AJAX also for this, if you wish.

You are not required to implement a viewmodel layer. Instead, you are allowed to store user information and recipe comments in the view, i.e., in the HTML elements in the DOM tree. The JavaScript code must use jQuery wherever it is possible. You must not use a JavaScript architectural framework like Knockout, that is one of the optional tasks.

- The report must show that AJAX is used for all requests not changing all page content. AJAX must be used at least for adding/editing/loading recipe comments.
- The report must show how user information (nickname and/or username) and recipe comments are stored in the client (browser).
- The report must show that jQuery syntax and APIs are used.
- The report must include parts of JavaScript code with explanation. You may also include PHP code if you wish. Remember to treat codes as figures. They shall be clearly separated from the text and have number and caption (*figurtext*). Include only small and interesting parts of the code. Do not include long code dumps.

#### 5 Optional Tasks

#### Optional Task 1, Use a JavaScript Framework

Rewrite the client to use Knockout (or another JavaScript framework) for the viewmodel layer. You are not allowed to store user information (nickname and/or username) or recipe comments in the view, i.e., in HTML elements in the DOM tree. Instead, this data must be stored in a JavaScript viewmodel. Your JavaScript code shall not read from, or write to, the DOM.

- The report must show that there is a viewmodel, and that it is managed by Knockout (or another JavaScript framework).
- The report must include parts of JavaScript code, with explanation. You may also include PHP code if you wish. Remember to treat codes as figures. They shall be clearly separated from the text and have number and caption (figurtext). Include only small and interesting parts of the code. Do not include long code dumps.

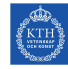

#### Optional Task 2, Long Polling

The client shall use long polling to update the viewmodel, and thereby the view. This means that whenever a recipe comment is written by a user, it shall immediately be visible to all other users watching the page where the comment was written.

- The report must show how long polling is used to communicate with the server.
- The report must include parts of JavaScript code, with explanation. You may also include PHP code if you wish. Remember to treat codes as figures. They shall be clearly separated from the text and have number and caption (figurtext). Include only small and interesting parts of the code. Do not include long code dumps.